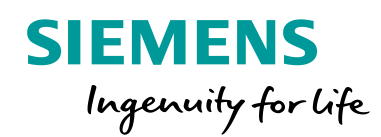

# Siemens Navigator

**Siemens ID - Unified Access for Customers and Partners to Siemens Applications**

### **Customer Announcement**

## **Siemens ID – Unified and Secure Customer Access**

Siemens ID is a corporate identity management solution which simplifies and unifies access for customers and partners to Siemens applications and services. Instead of having multiple logins when accessing Siemens applications, Siemens customers and partners can now use one digital identity to log in to Siemens digital offerings.

# **What are the advantages?**

- Unified user experience and single sign on for all your Siemens applications.
- Secure standard solution for Siemens applications and services

### **What is changing?**

Instead of logging in with your credentials from Navigator, you will be prompted to log in with Siemens ID credentials from a dedicated Siemens ID Login Page.

Upon release of the new Siemens ID you will be required to migrate your existing Navigator account to a Siemens ID account. The migration workflow is self-guided and is available for selection on the Navigator Landing page**.**

#### **How do I make the change?**

- Starting from September 26<sup>th</sup> 2018 you will be required to log in to Navigator using a Siemens ID.
- Prior to logging in for the first time you will be required to migrate your existing Navigator account to a Siemens ID account.
- Once you complete the migration to Siemens ID you can then log in to Navigator.

# **Login and One-Time Migration**

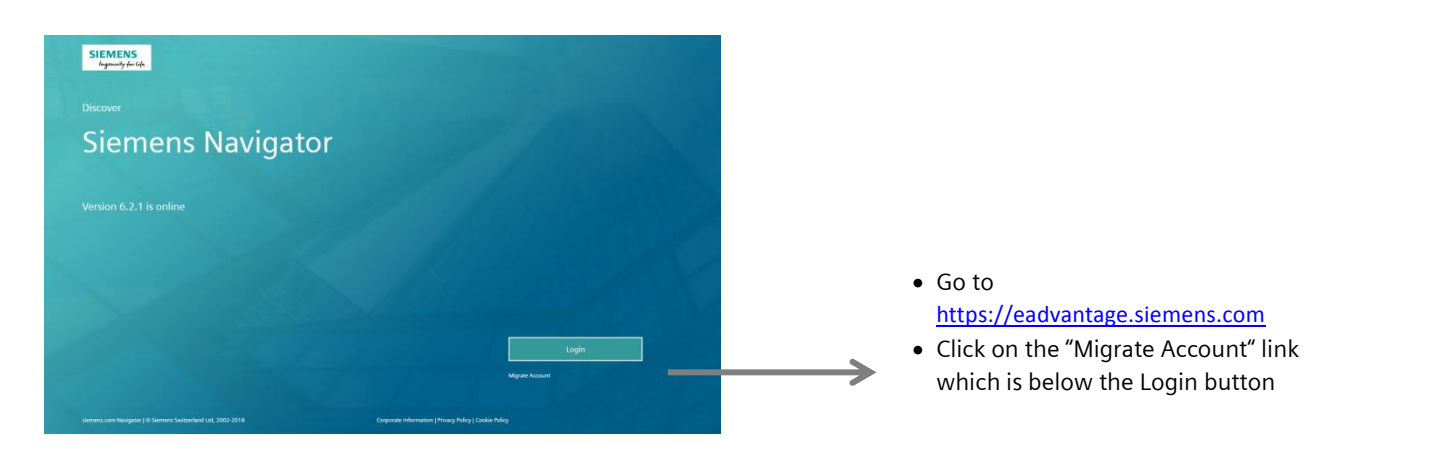

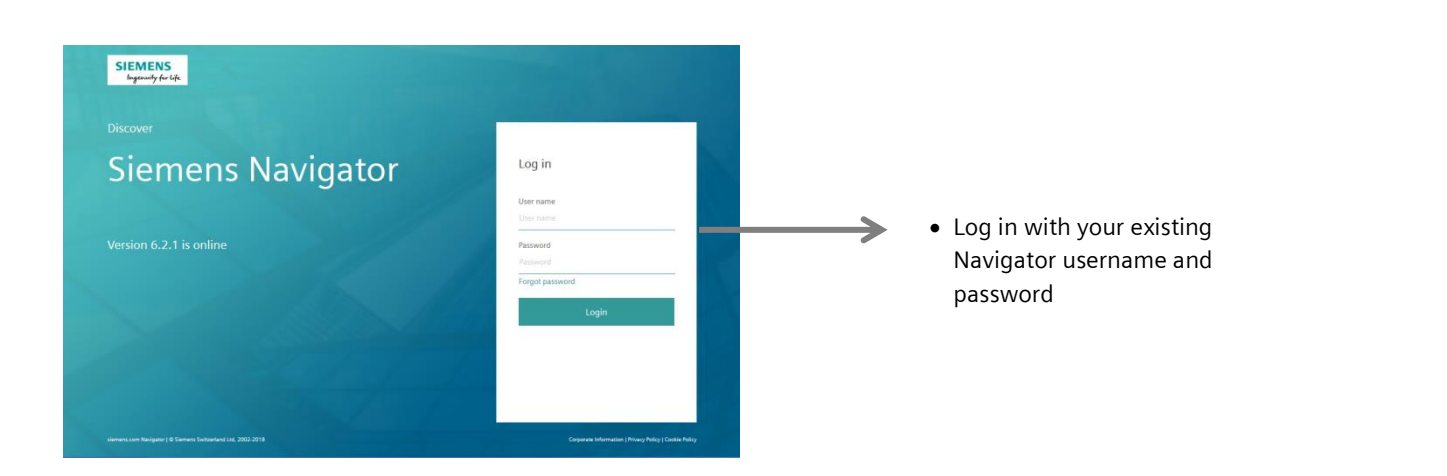

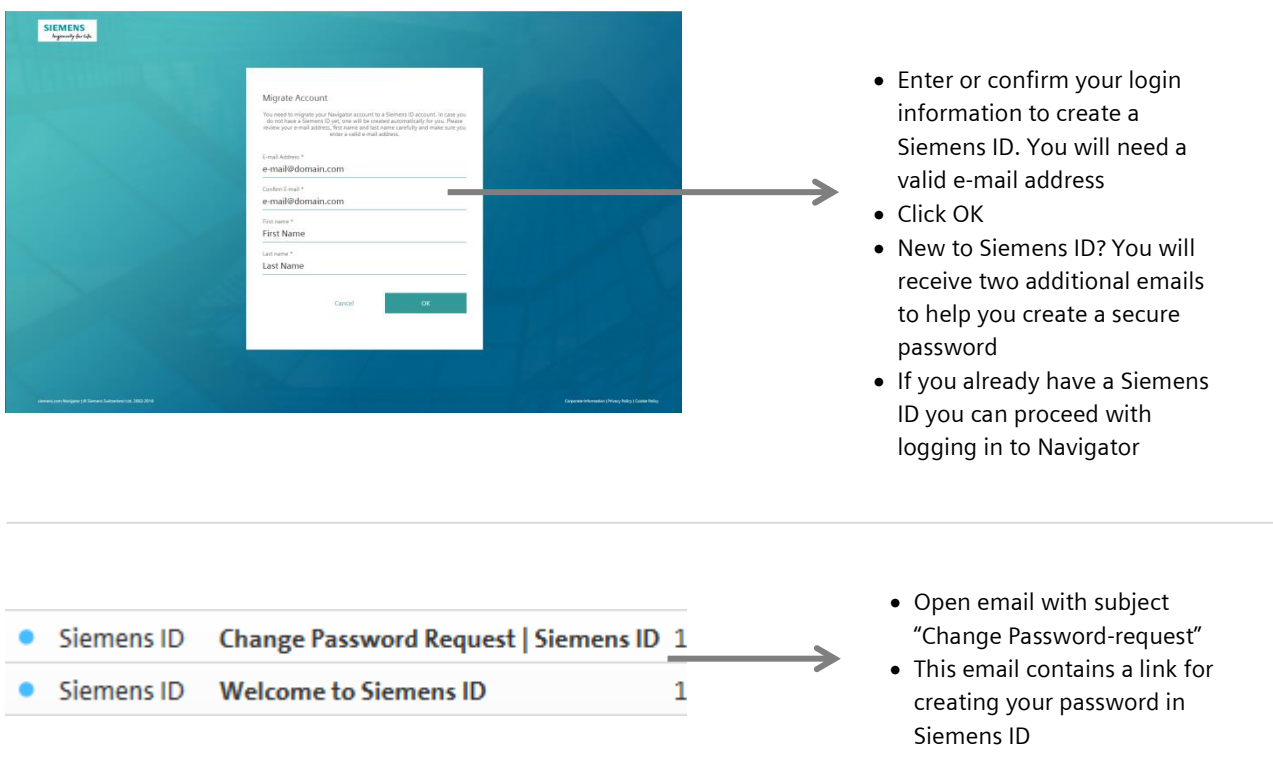

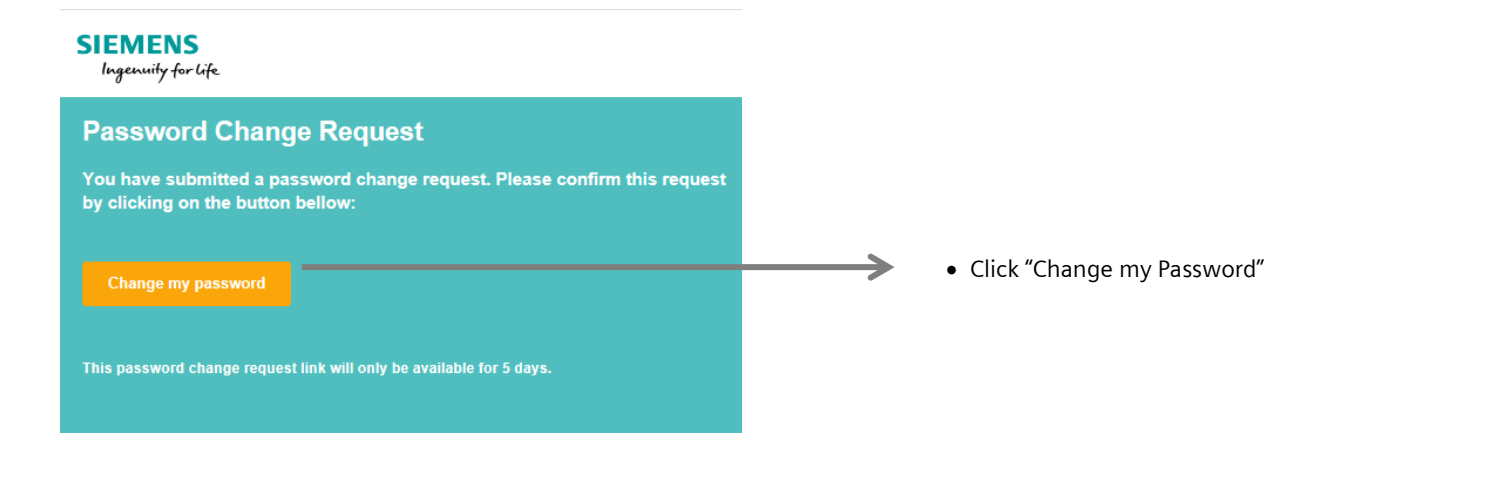

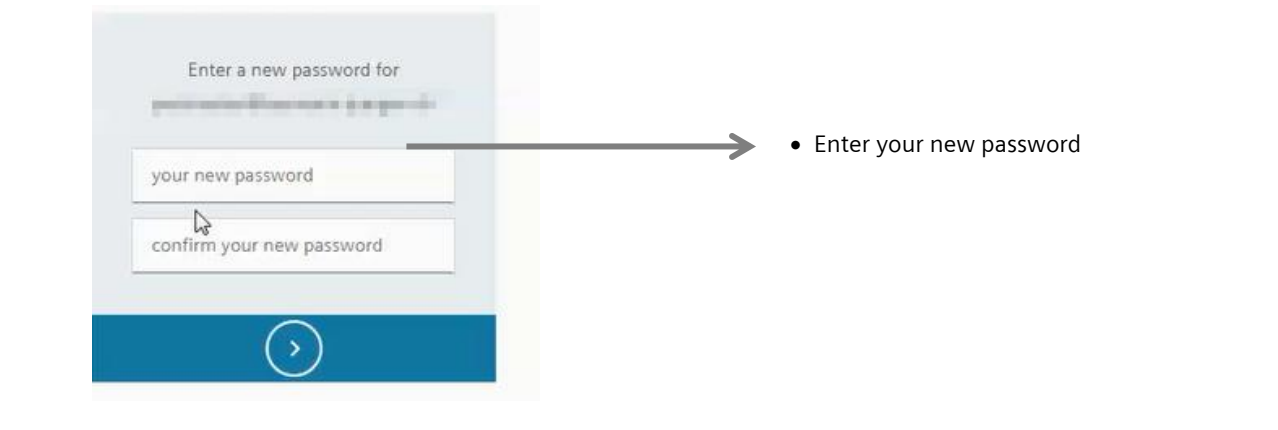

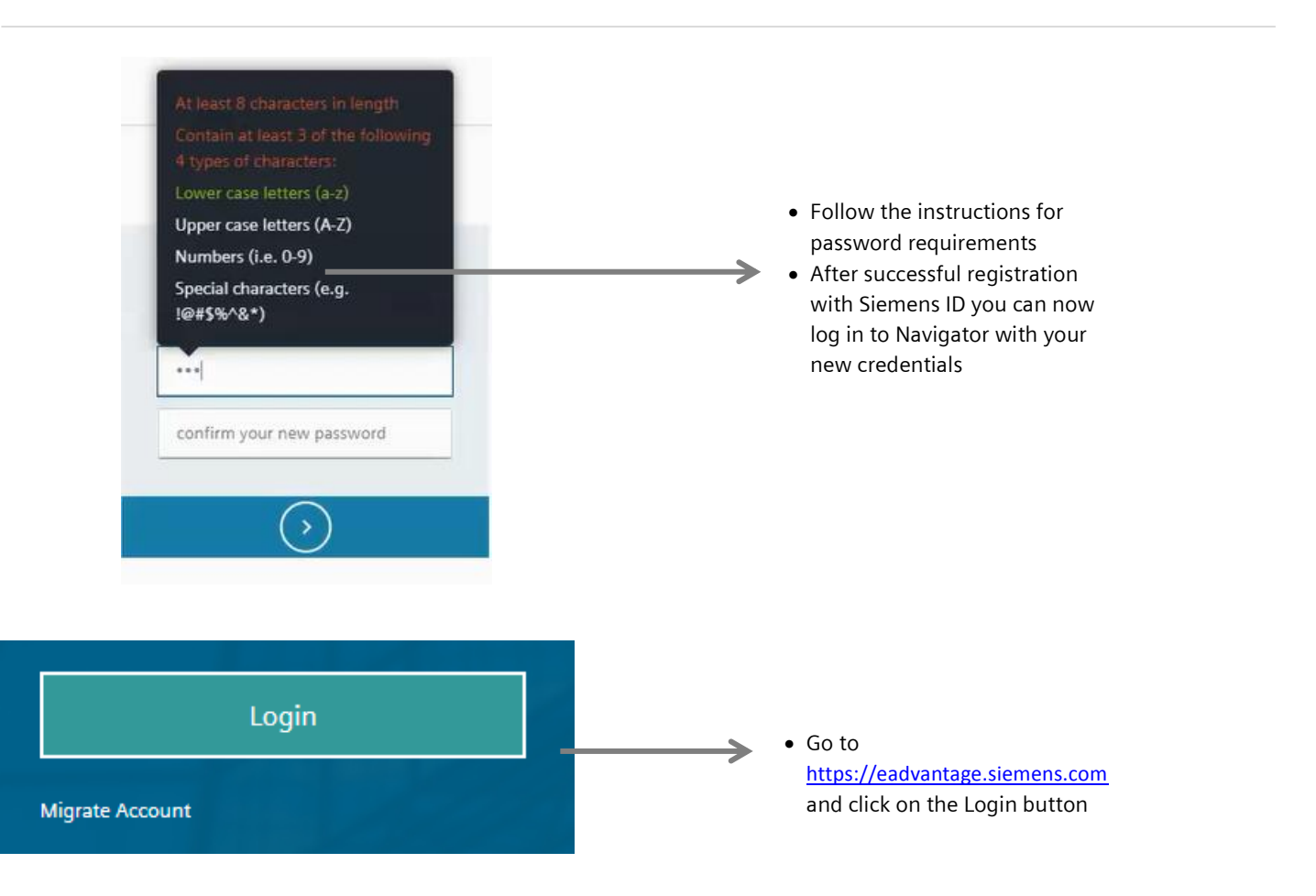

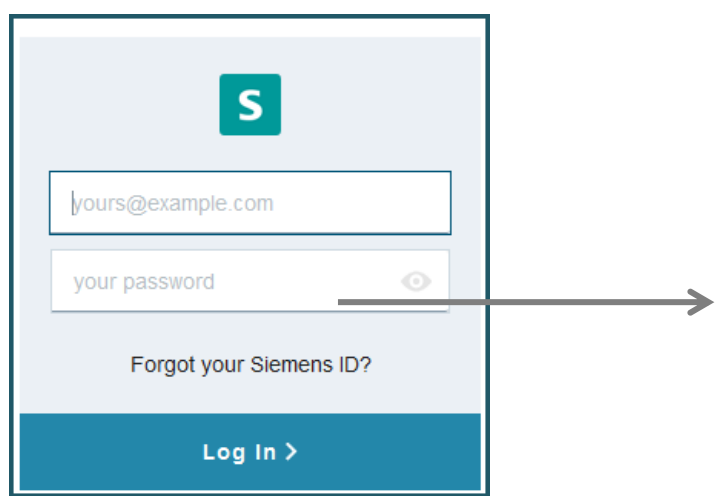

- Log in with your Siemens ID credentials
- Your old Navigator username and password are no longer needed
- If you should require support please reach out to your Navigator administrator